## Avsnitt 8: Animera

Titta gärna på de olika effekterna i början av avsnittet och diskutera tillsammans när de olika effekterna kan vara lämpliga att använda. Ett exempel är att genomskinlighet kan användas till en sprajt som ska flyga runt som ett spöke.

När eleverna animerar sin sprajt, låt dem själva pröva hur länge det ser bra ut att sprajten väntar mellan de olika klädslarna.

Extrauppgift: Låt eleverna pröva att lägga till andra effekter på sprajter, se exempel: https://scratch.mit.edu/projects/536925961 De kan också animera sitt namn, utifrån Scratchlektionen Animera ett namn:

https://scratch.mit.edu/projects/564938807/editor

Eller så kan de utgå från andras animeringar och exempelvis pröva att ändra vinkeln i en av bokstäverna, och se vad som händer i projektet https://scratch.mit.edu/projects/111835046

Nya begrepp:

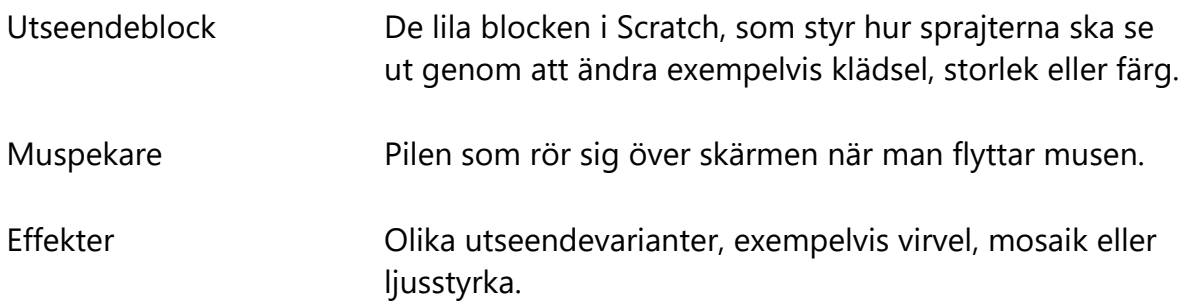